## **AutoCAD Cortar a tajos Clave de activación Windows [32|64bit] 2023 En Español**

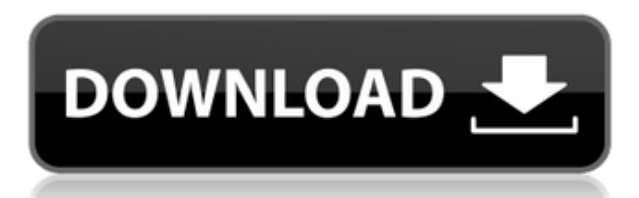

Es un software CAD 2D avanzado y potente que se lanzó por primera vez en 1980. Como mencioné anteriormente, tiene una licencia de código abierto y es completamente gratuito para uso educativo y comercial. Además de su licencia de código abierto, cuenta con herramientas avanzadas, lo que lo convierte en uno de los favoritos entre las industrias de la arquitectura y la ingeniería. Es una plataforma de creación de contenido digital que brinda a los usuarios la capacidad de crear y administrar los activos digitales de manera consistente. Este programa se creó con el propósito de crear dibujos técnicos, por lo que tiene todas las herramientas básicas de dibujo, como línea, círculo, texto, etc. Aparte de esto, tiene muchas funciones. Puede crear dibujos en 2D, modelos en 3D, dibujos mecánicos y dibujos técnicos. Tiene su propio software integrado compatible con CNC. Puede escalar fácilmente sus dibujos y crear un tamaño específico. Por lo tanto, no necesita preocuparse de que sus dibujos se pierdan cuando trabaja con este software. Debido a que la tecnología CAD ha logrado grandes avances en las últimas dos décadas, Autodesk ha creado una serie de productos gratuitos de Autodesk para ayudar a los usuarios de CAD a comenzar. Desde el registro gratuito de CAD hasta los cursos gratuitos para asociados certificados de Autodesk, Autodesk proporciona una tonelada de recursos gratuitos para ayudarlo a comenzar a usar cualquier producto de Autodesk. Puede hacerlo de varias maneras, pero debe saber que el software funciona de manera un poco diferente a otros paquetes. Tu primer trabajo será aprender a trabajar con el programa y luego podrás comenzar a trabajar en tus dibujos. Aprenderás a incorporar objetos complejos a tus obras de forma fácil y rápida. AutoEllipse es un software CAD gratuito que tiene herramientas integradas para crear el concepto de superficies circulares y elípticas. Es compatible con el modelado 2D y 3D y tiene capacidades de código abierto, lo que lo convierte en una buena opción para cualquier proyecto de diseño de arquitectura e ingeniería.

## **AutoCAD Código de registro [Mac/Win] {{ versi?n final }} 2023**

**Descripción:** Este curso cubre los aspectos funcionales de AutoCAD con énfasis en el dibujo geométrico. Está destinado a aquellos que tienen un título de asociado o equivalente y que tienen experiencia previa en redacción. Lo ideal sería que pudiera pararse en AutoCAD, presionar el botón Ir, comenzar a dibujar y luego ingresar la información de su proyecto. Si recuerda ese proyecto de tablero de borrador, es posible que haya visto que hay un pequeño espacio en blanco sobre el área de dibujo. Voy a colocar eso... para que pueda ver sobre el borde de esa área blanca, ya que será el área donde se colocará la descripción de mi proyecto. **Descripción:** Una introducción al diseño asistido por computadora (CAD) diseñada para familiarizar al estudiante con la naturaleza fundamental del diseño asistido por computadora y los comandos operativos básicos. Los estudiantes aprenderán a usar una versión actual de AutoCAD para preparar dibujos bidimensionales para arquitectura, diseño de interiores, ingeniería y gestión de la construcción. (1 conferencia, 3 horas de laboratorio) SUNY GEN ED -n/a; NCC GEN ED -n/a Ofrecido: otoño, primavera, verano Use el botón \"Exportar\" en el cuadro de diálogo principal Propiedades del bloque para su tipo de archivo. Deberá seleccionar \"Crear un bloque descriptivo\" antes de exportar. Eso producirá una descripción de bloque en su archivo. Sí tu puedes. Puede ver y editar la descripción en la ventana Propiedades de la barra de herramientas de bloque. También puede crear una descripción desde el cuadro de diálogo Propiedades del objeto, si el objeto ya tiene una. **Descripción:** Este curso proporcionará al estudiante un conocimiento práctico de AutoCAD 2010 y le enseñará a trabajar en un entorno virtual. Los estudiantes utilizarán los comandos de dibujo, las herramientas y las funciones de AutoCAD para completar dibujos. Los estudiantes también podrán seguir los procedimientos paso a paso presentados con tutoriales basados en pantalla para ayudarlos a dominar su trabajo.Al final del

curso, los estudiantes deben sentirse seguros de su capacidad para completar y desarrollar un dibujo. El curso incluye tanto actividades prácticas como laboratorios de computación para la interacción de los estudiantes. Este curso está destinado a estudiantes que trabajan principalmente en la oficina; no se espera que sean muy competentes en AutoCAD y no es necesario tener experiencia en programación de computadoras. El curso utilizará instrucción dirigida por un instructor, debates grupales y un proyecto de clase desarrollado y administrado por un instructor. (2 conferencias, 7 horas de laboratorio) CIVIL 2016 3N (1) SUNY GEN ED -n/a; NCC GEN ED -n/a Ofrecido: primavera f1950dbe18

## **Descargar AutoCAD Número de serie Con Keygen 64 Bits 2023**

Me encanta AutoCAD, pero creo que la parte más difícil es aprender los comandos. Hice algunas clases en la universidad en las que teníamos que aprender AutoCAD, y fue muy frustrante porque no tenía idea de qué eran los botones, paneles, etc. Me especialicé en inglés y tomé una especialización en gráficos por computadora, por lo que tengo una formación básica en el funcionamiento general de la computadora y sobresalgo en matemáticas, pero la pieza más complicada del rompecabezas fueron los comandos. Afortunadamente, tuve un muy buen profesor de CAD que pudo ayudarme a descubrir cuáles eran para que pudiera hacer más trabajo. Muy, estoy aprendiendo a usarlo yo mismo y estoy bastante fresco. Para conocer los componentes estándar y crear los suyos propios, todo lo que realmente necesita saber son los códigos de los componentes estándar y el lenguaje de los componentes estándar. Aparte de eso, solo necesita comprender los conceptos básicos de la interfaz de usuario, algo que no debería ser demasiado difícil incluso para aquellos con poco conocimiento de CAD. Si las siguientes habilidades son opcionales para el empleo u otras actividades relacionadas, entonces no es tan importante enseñarle al estudiante a usar AutoCAD siempre que haya aprendido todas las habilidades necesarias de dibujo en 2D y 3D.

- Modelado 3D Básico
- Estimación de modelos 3D

Aprender CAD es un viaje largo y, a medida que avanza, aprende más y más sobre sus herramientas y los parámetros que lo ayudarán a completar sus proyectos de manera más eficiente. Una de las cosas más difíciles de tener en cuenta es que cada herramienta tiene su propia curva de aprendizaje. Si no lo entiende, entonces necesita obtener el concepto de alguien que lo entienda. A veces pueden no estar disponibles, así que tenga paciencia. Una vez que esté completamente convencido del concepto, puede continuar su viaje. Uno de los problemas con el aprendizaje de AutoCAD es que el software es muy profundo y puede ser muy confuso. Es necesario saber cómo operar el software para ponerlo en uso en el proceso de diseño.Puede usar muchos estilos diferentes de medios para aprender a usar este software. En este artículo vamos a echar un vistazo a las diferentes formas de aprender y dominar AutoCAD. Esto es fundamental para que el diseñador o usuario experto pueda utilizar el software en todo su potencial.

descargar hatch de madera para autocad gratis descargar bloques de heladera para autocad autocad civil 3d land desktop companion 2009 descargar gratis descargar programa autocad land 2009 gratis descargar autocad en linux como descargar autocad para linux descargar autocad para linux autocad lt descargar full descargar autocad lt mac descargar autocad lt portable

El aprendizaje práctico es el método más efectivo para aprender cualquier software. Puede descargar un tutorial gratuito para su conveniencia. Hay una guía de aprendizaje que recorre cada capítulo y se divide en pasos sencillos. Otra opción es adquirir una versión de prueba gratuita y probar el sistema antes de realizar la compra. La versión de prueba simulará el software. Otro enfoque es considerar el acceso a una universidad local o universidad de tecnología que ofrezca un diploma o certificado válido en AutoCAD. Para obtener un diploma de capacitación o un certificado de un colegio vocacional, un candidato debe completar con éxito una evaluación de aprendizaje inicial y un programa de capacitación. Esto ofrece una gran oportunidad para las personas que no están seguras de su potencial. El curso debe enseñarle a familiarizarse con las funciones y rutinas

básicas de AutoCAD para que pueda comenzar a diseñar y documentar productos o dibujos, tan pronto como haya terminado su capacitación. El software ofrece una gran selección de videos tutoriales y capacitación en línea gratuita. Puede usar herramientas de aprendizaje de YouTube o aprender software haciendo. El programa incluye docenas de videos de capacitación, especialmente para principiantes y novatos. Además, a medida que avanza más con el software, incluso es posible hacer algunos videos y convertirlos en parte de su propia capacitación. Lerntools es una completa herramienta de aprendizaje para diseñadores y usuarios de CAD. Ofrece un proceso experto y útil para enseñarle CAD con precisión. Viene con una característica poderosa para rastrear con éxito todos sus logros de aprendizaje. Puede usar fácilmente este software desde su iPhone, iPad, PC, Mac y en la web para realizar un seguimiento de su progreso. Esta es una excelente herramienta para educadores y profesionales para crear recursos y administrar sus lecciones. Cuanta más experiencia tenga, mejor será con el software. Al igual que en cualquier otro campo de actividad, al principio es más difícil aprender CAD.Pero con práctica y dedicación, pronto podrá manejar proyectos CAD con el nivel de habilidad de un profesional.

No puede aprender algo como AutoCAD simplemente aprendiendo cada comando individualmente. Hay demasiadas herramientas disponibles para entender todo a la vez. Un método mucho mejor es aprender los conceptos básicos necesarios para comenzar un proyecto pequeño e inmediatamente practicar lo que aprende. A medida que aprenda gradualmente herramientas y comandos adicionales, podrá aplicar sus conocimientos a su proyecto. Así entenderás *por qué* se utiliza un determinado comando en lugar de simplemente *cómo*. Si necesita aprender a usar AutoCAD, deberá consultar los cursos de capacitación de Autodesk que se ofrecen. Autodesk suele ofrecer programas de formación gratuitos que cubren temas como la creación de dibujos, el dibujo y la visualización de dibujos en la web. Si encuentra un curso de capacitación que desea tomar, busque siempre lo mejor que se ofrece. La forma más efectiva de aprender es estudiarlo durante una serie de semanas o meses. Tenga en cuenta que los pasos para aprender AutoCAD son los mismos, ya sea que comience a aprender desde cero o desde una base de conocimiento más intermedia. En la siguiente parte de esta guía, abordaremos el proceso de aprendizaje de AutoCAD. **4. Utilice una alternativa de menor costo a AutoCAD** Depende de las herramientas disponibles de forma gratuita. ¿Serán suficientes para sus necesidades? Si no, ¿cuánto necesitará invertir para aprender AutoCAD? Si usted es un profesional independiente que utiliza sitios como odesk para encontrar clientes, solo puede pagar sus facturas sobre la marcha. Es similar a adquirir su primer automóvil, paso a paso. Independientemente de la ruta que elija, asegúrese de practicar el software a medida que avanza. Mire videos en Youtube, cargue sus propios modelos CAD o explore foros para obtener consejos sobre cómo compartir modelos que lo ayudarán a ampliar su experiencia de aprendizaje. Comencemos desglosando cada aplicación en un plan simple. El primer paso para aprender a dibujar es aprender a dibujar líneas.Los bocetos no son tan detallados como los diseños, por lo que debe aprender a dibujar las líneas adecuadas para cada uno de sus diseños. SketchUp definitivamente te ayudará con esto. Lo siguiente es aprender a dibujar sobre las líneas. Adobe XD y Adobe Illustrator son más avanzados que SketchUp. Adobe XD le permite crear sus diseños encima o al lado de los diseños existentes, e InDesign le permite hacer lo mismo pero tiene más funciones. SketchUp se diferencia de los demás en que te permite crear nuevos diseños vinculando bocetos que ya existen en la aplicación. Creo que esta es la herramienta más fácil para aprender a dibujar, pero como se mencionó, también es la más complicada.

AutoCAD está diseñado para ser utilizado por muchas profesiones diferentes, por lo que no importa su camino en la vida o el trabajo que realice, seguramente podrá usarlo. No importa su nivel de habilidad, si invierte el tiempo en aprender realmente el software, valdrá la pena. Para los usuarios de AutoCAD, que han estado usando este tipo de software CAD durante mucho tiempo, puede ser útil aprender el comando "Mover", cambiar capas, usar estilos y guardar un conjunto de dibujos para un acceso rápido. Para principiantes, esta es una parte esencial de AutoCAD. Es muy divertido crear un modelo, pero cuando haya creado el objeto 3D y necesite enviárselo al diseñador, es posible que se olvide de enviar su dibujo. El comando "Mover" es un comando de movimiento. Por ejemplo, el comando "Mover" se usa para navegar y crear objetos 3D. Como su nombre indica, "Mover" solo cambia las coordenadas y dimensiones del objeto 3D. Además del comando "Mover", hay otros comandos en AutoCAD, por ejemplo, "Deshacer", "Rehacer", "Deshacer/Rehacer", "Cortar", "Copiar" y "Pegar". Ahora puede utilizar estas funciones para realizar cambios en un dibujo. Por ejemplo, ahora puede usar el comando "Deshacer" para corregir un nombre mal escrito o un texto fuera de lugar. El comando "Rehacer" se usa para corregir errores que haya cometido en su trabajo. Rebobina tus archivos a su estado original. AutoCAD es un software de dibujo de nivel profesional utilizado por arquitectos, ingenieros y profesionales de la construcción. El uso más popular de AutoCAD es crear diseños arquitectónicos, industriales y de ingeniería. AutoCAD también se puede usar para crear gráficos arquitectónicos para renderizar un edificio o para revisiones de construcción. AutoCAD es un software de gráficos vectoriales de nivel profesional inmensamente poderoso y popular que proporciona una amplia gama de herramientas y funciones para los usuarios. AutoCAD es una marca registrada de Autodesk, Inc.

<https://thetraditionaltoyboxcompany.com/wp-content/uploads/2022/12/wambizad.pdf> <http://www.interprys.it/autocad-24-0-con-clave-de-licencia-win-mac-actualizar-2022.html> <https://dynastyholidays.com/wp-content/uploads/2022/12/penrvall.pdf> <https://thetraditionaltoyboxcompany.com/wp-content/uploads/2022/12/alekirb.pdf> <https://blessedtimony.com/wp-content/uploads/2022/12/fladas.pdf> <http://leasevoordeel.be/wp-content/uploads/2022/12/tardash.pdf> [https://elenabacchini.com/wp-content/uploads/2022/12/AutoCAD-Descargar-Con-cdigo-de-licencia-WI](https://elenabacchini.com/wp-content/uploads/2022/12/AutoCAD-Descargar-Con-cdigo-de-licencia-WIN-MAC-ultima-versin-2022-Espaol.pdf) [N-MAC-ultima-versin-2022-Espaol.pdf](https://elenabacchini.com/wp-content/uploads/2022/12/AutoCAD-Descargar-Con-cdigo-de-licencia-WIN-MAC-ultima-versin-2022-Espaol.pdf) <https://gretchenscannon.com/2022/12/16/autocad-20-0-licencia-keygen-parche-de-por-vida-2023/> <https://transserver.net/wp-content/uploads/2022/12/faidar.pdf> <https://sharmilam.com/wp-content/uploads/2022/12/marlbali.pdf> <https://lifandihefdir.is/wp-content/uploads/2022/12/hugotant.pdf> <https://superpageonlinepr.com/wp-content/uploads/2022/12/nabysafa.pdf> <https://www.anunciandoinmuebles.com/wp-content/uploads/2022/12/dawnrei.pdf> <https://drwellness.net/autocad-2017-21-0-descargar-activacion-mac-win-2022/> <https://gametimereviews.com/wp-content/uploads/2022/12/nicyas.pdf> [https://multipanelwallart.com/2022/12/16/descarga-gratis-autocad-23-0-con-clave-de-producto-nuevo](https://multipanelwallart.com/2022/12/16/descarga-gratis-autocad-23-0-con-clave-de-producto-nuevo-2023/) [-2023/](https://multipanelwallart.com/2022/12/16/descarga-gratis-autocad-23-0-con-clave-de-producto-nuevo-2023/) [https://logisticseek.com/wp-content/uploads/2022/12/AutoCAD-hackeado-Con-Keygen-WinMac-actual](https://logisticseek.com/wp-content/uploads/2022/12/AutoCAD-hackeado-Con-Keygen-WinMac-actualizaDo-2023-Espaol.pdf) [izaDo-2023-Espaol.pdf](https://logisticseek.com/wp-content/uploads/2022/12/AutoCAD-hackeado-Con-Keygen-WinMac-actualizaDo-2023-Espaol.pdf) <https://elolist.com/wp-content/uploads/2022/12/faldag.pdf> <http://areaspettacoli.com/wp-content/uploads/yeirdel.pdf> [https://mi100.online/descargar-autocad-2023-24-2-keygen-para-lifetime-for-mac-and-windows-x32-64](https://mi100.online/descargar-autocad-2023-24-2-keygen-para-lifetime-for-mac-and-windows-x32-64-2023/) [-2023/](https://mi100.online/descargar-autocad-2023-24-2-keygen-para-lifetime-for-mac-and-windows-x32-64-2023/)

*Realmente luché al principio con AutoCAD. Parecía tan diferente a mi otro software CAD. Pensé que tal vez era demasiada inversión en ese momento. Me tomó 3 años antes de que pudiera hacer algo*

*en absoluto.* Un amigo cercano en mi trabajo actual mencionó que podría beneficiarme aprender la estructura de comandos, es decir, Ctrl+mouse y usar RTF, eso debería ayudarme mucho. No lo había pensado, pero lo intentaré. También espero practicar menos. Cuando dibujar es confuso, es difícil practicar. Solía trabajar una hora o dos a la vez; No tengo tiempo para practicar. Hay varias aplicaciones de Microsoft Windows que proporcionan un entorno de programación interactivo completo para el aprendizaje. Uno de ellos es Microsoft Visual Studio 2008. Esta aplicación también se usa para diseñar aplicaciones. Solo tenga en cuenta que si usa esta aplicación, tiene su propio conjunto de comandos, comandos, funciones, propiedades y argumentos. Si aún no tiene Visual Studio 2008, puede obtenerlo de forma gratuita. Visual Studio 2008 también se puede usar para crear y diseñar aplicaciones para dispositivos móviles (como teléfonos móviles) y tabletas. Para obtener más información sobre la creación de aplicaciones móviles, consulte Desarrollo de aplicaciones móviles. AutoCAD se cita a menudo como el software CAD más popular disponible. Una de las principales razones de su popularidad es que el software no es solo una salida para el dibujo técnico, sino que también se puede utilizar para el modelado y la planificación en 3D. La versión de prueba gratuita de AutoCAD está disponible en línea y AutoCAD también está disponible con una licencia regular. Además de los recursos adicionales mencionados anteriormente, el sitio web de Autodesk también tiene mucho contenido y materiales didácticos disponibles. Estos recursos se pueden encontrar en el sitio gratuito de AutoCAD. De hecho, el sitio gratuito incluye todas las aplicaciones de software de AutoCAD (excepto AI), por lo que es una buena manera de sumergirse en el mundo de AutoCAD sin comprar una copia del programa completo.